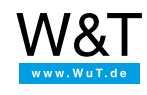

Application overview

# **Web-IO Digital**

**Control, monitor and visualize switching signals**

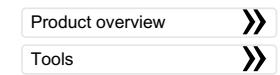

## **Direct from the box**

#### Box-to-Box

- **Tunnel [switching](https://www.wut.de/e-5763w-23-apus-000.php) signals via** the network
- Industry 4.0: [Box-2-Box](https://www.wut.de/e-577ww-06-apus-000.php) via **MOTT**

#### **Incorporate into existing systems**

#### **Browser**

- [Monitor](https://www.wut.de/e-5763w-46-apus-000.php) and control the Web-IO Digital directly from your browser
- **Motherbox: [Visualizations](https://www.wut.de/e-50502-00-apus-000.php) for** Web-IO products

■ Send [switching](https://www.wut.de/e-5763w-25-apus-000.php) signal states

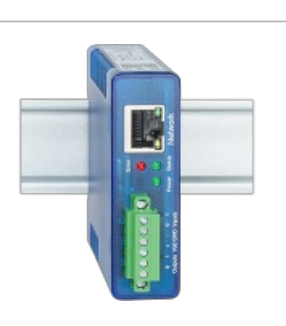

## **Smartphone**

- **Mobile alerts with [Web-IO](https://www.wut.de/e-577ww-08-apus-000.php) and** SIGNL4
- Web-IO 2 Go App for [Android](https://www.wut.de/e-577ww-01-apus-000.php) and iPhone
- [Controlling](https://www.wut.de/e-5763w-45-apus-000.php) the Web-IO Digital with a mobile phone

#### email

via email

## Data acquisition via FTP

- [Web-IO](https://www.wut.de/e-5763w-27-apus-000.php) as FTP data logger
- **Operating data [acquisition](https://www.wut.de/e-5763w-27-apus-000.php) via** FTP data logger

#### Modbus TCP

- The Web-IO as [Modbus](https://www.wut.de/e-57637-w4-daus-000.php) slave
- Send emails via [Modbus](https://www.wut.de/e-57637-w4-daus-000.php) TCP
- Display [Modbus](https://www.wut.de/e-57637-w4-daus-000.php) IOs in the browser

#### OPC & SNMP

- Digital [signals](https://www.wut.de/e-5763w-16-apus-000.php) as OPC item
- **[Potential-free](https://www.wut.de/e-5763w-11-apus-000.php) contact triggers** SNMP trap

#### **Web programming**

#### One of many ways to communicate with the Web-IO Digital is via HTTP requests. Using these the Web-IO can be accessed from Web applications using techniques such as JavaScript, AJAX and PHP. In this way individual applications for the browser can be created. MQTT **MQTT Web Client with [JavaScript](https://www.wut.de/e-577ww-07-apus-000.php)** AJAX **[Monitor](https://www.wut.de/e-5763w-46-apus-000.php) and control the Web-**IO Digital directly from your browser **[Visualizations](https://www.wut.de/e-50502-00-apus-000.php) for Web-IO** products - Motherbox Java applet (smart phone) Control Web-IO Digital using a [smartphone](https://www.wut.de/e-5763w-39-apus-000.php) Java applet & JavaScript Visualize Web-IO Digital in a browser using [JavaScript](https://www.wut.de/e-5763w-1f-apus-000.php) and Java applet Google Maps Display [measurements](https://www.wut.de/e-576ww-01-apus-000.php) and states of Web-IOs in Google Mans

### **Common high level languages**

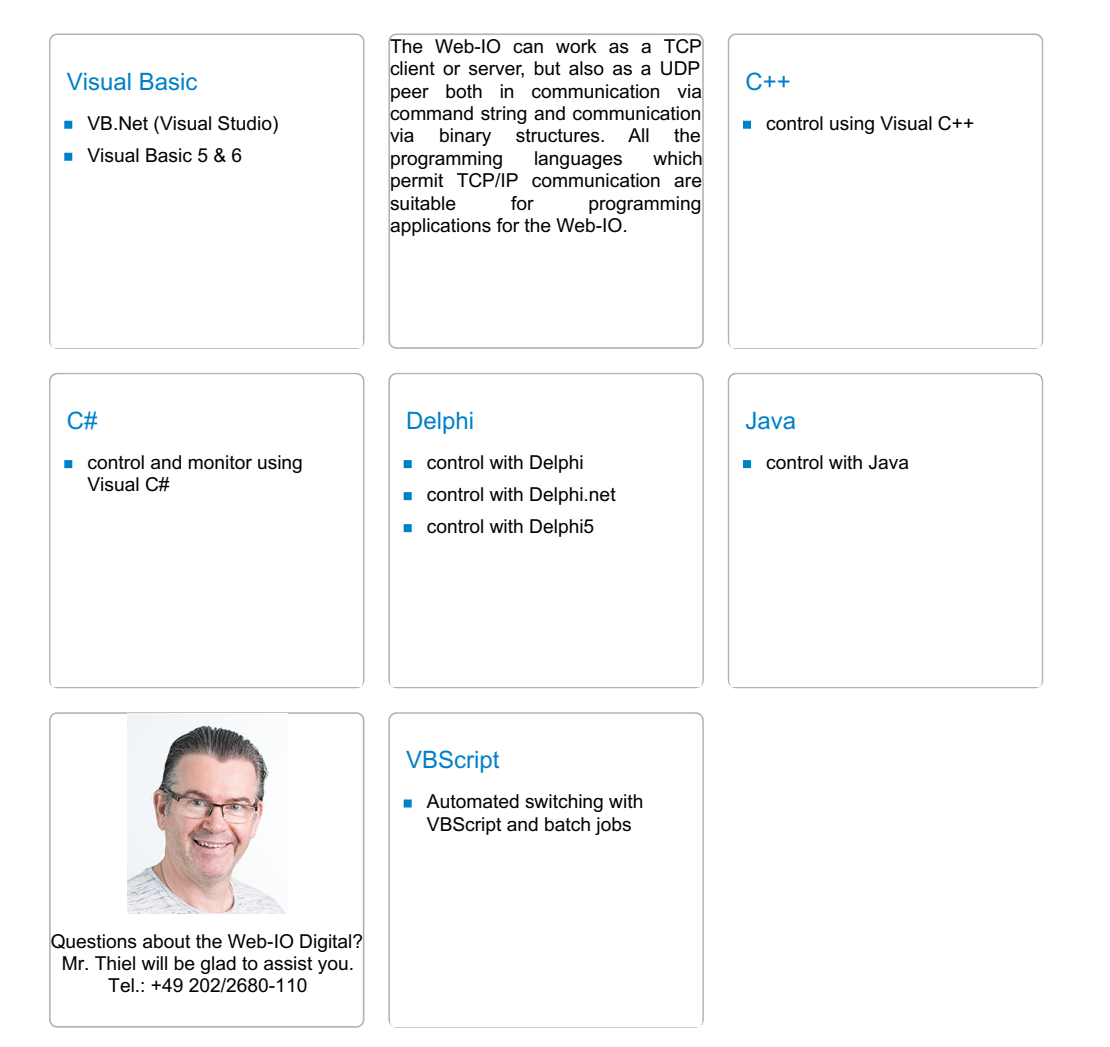

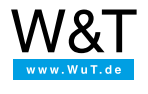

We are available to you in person:

Wiesemann & Theis GmbH Porschestr. 12 42279 Wuppertal

Phone: +49 [202/2680-110](tel:+492022680110) (Mon.-Fri. 8 a.m. to 5 p.m.) Fax: +49 202/2680-265 [info@wut.de](mailto:info@wut.de)

© Wiesemann & Theis GmbH, subject to mistakes and changes: Since we can make mistakes, none of our statements should be applied without verification. Please let us know of any errors or misunderstandings you find so that we can become aware of and eliminate them.